## Here i selected Handibot.sbd

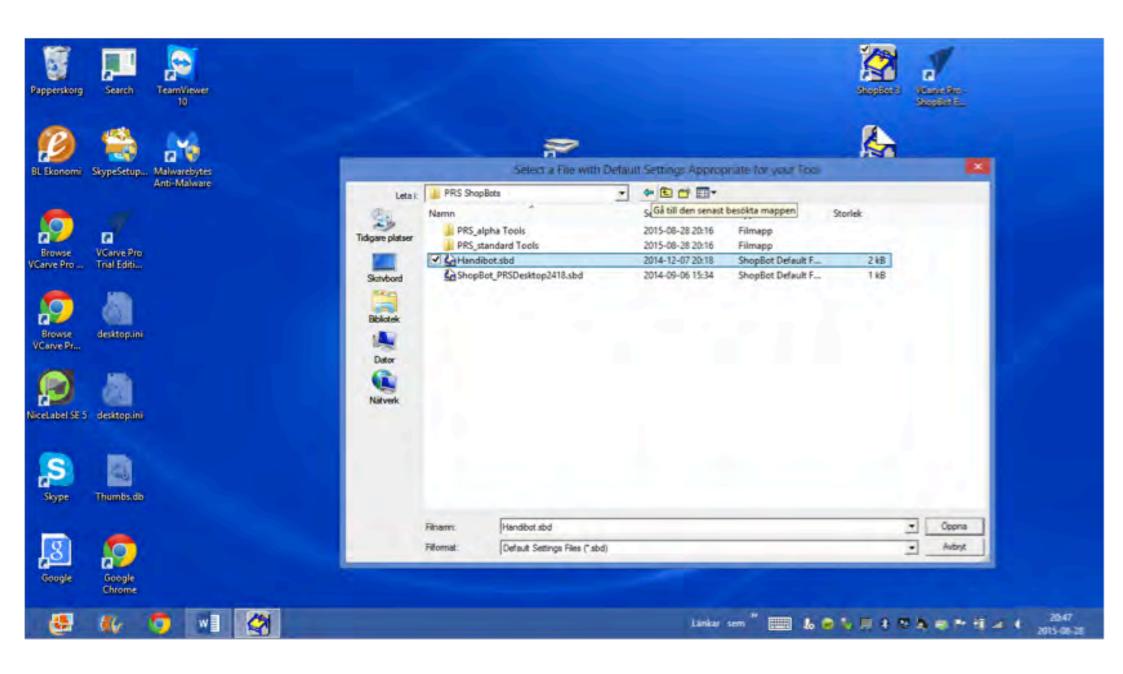

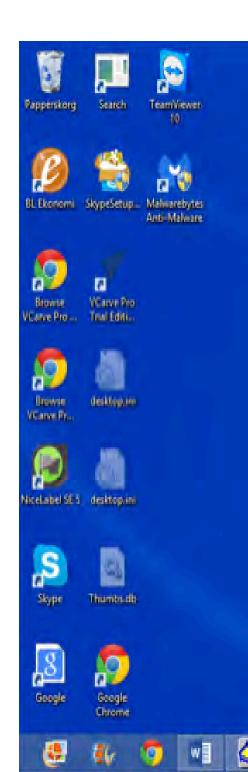

Then i get this message, and when i click on OK, the next as shows on the last page

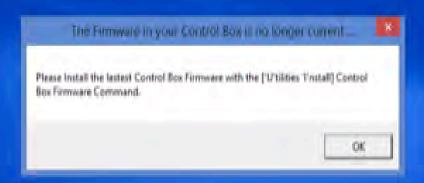

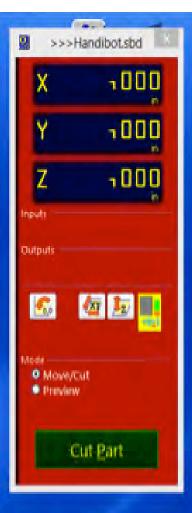

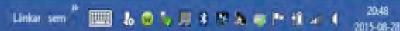

It's not possible to click on utilities, as ask in the message above. When i click on OK everything closes.

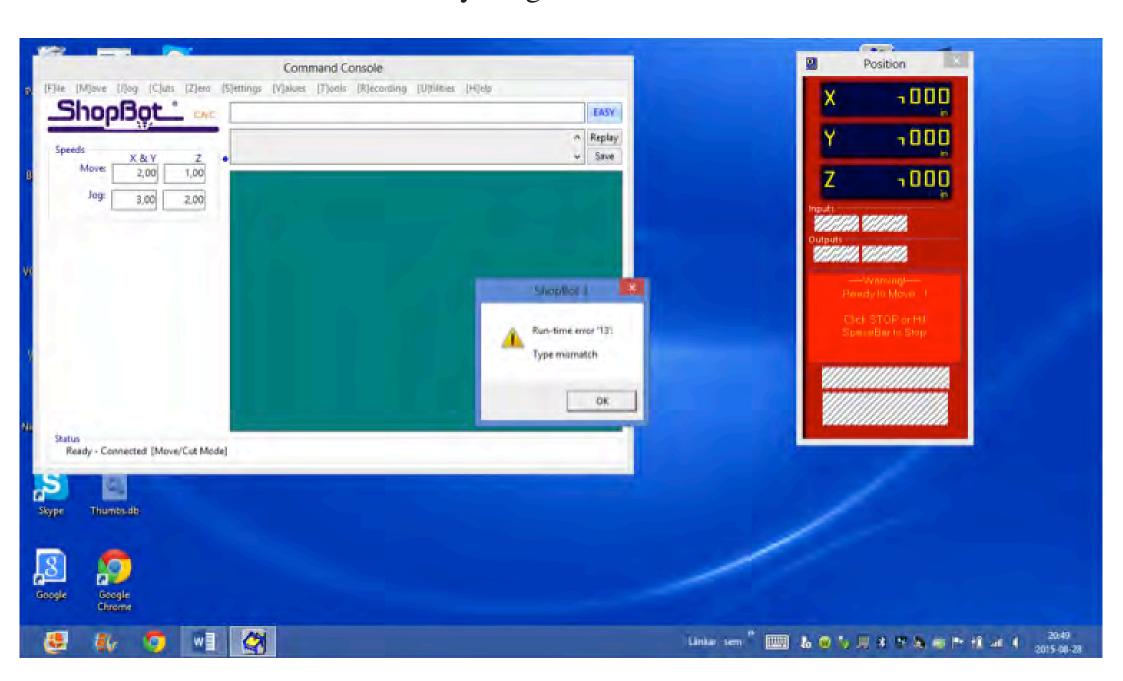